## **FAQ**

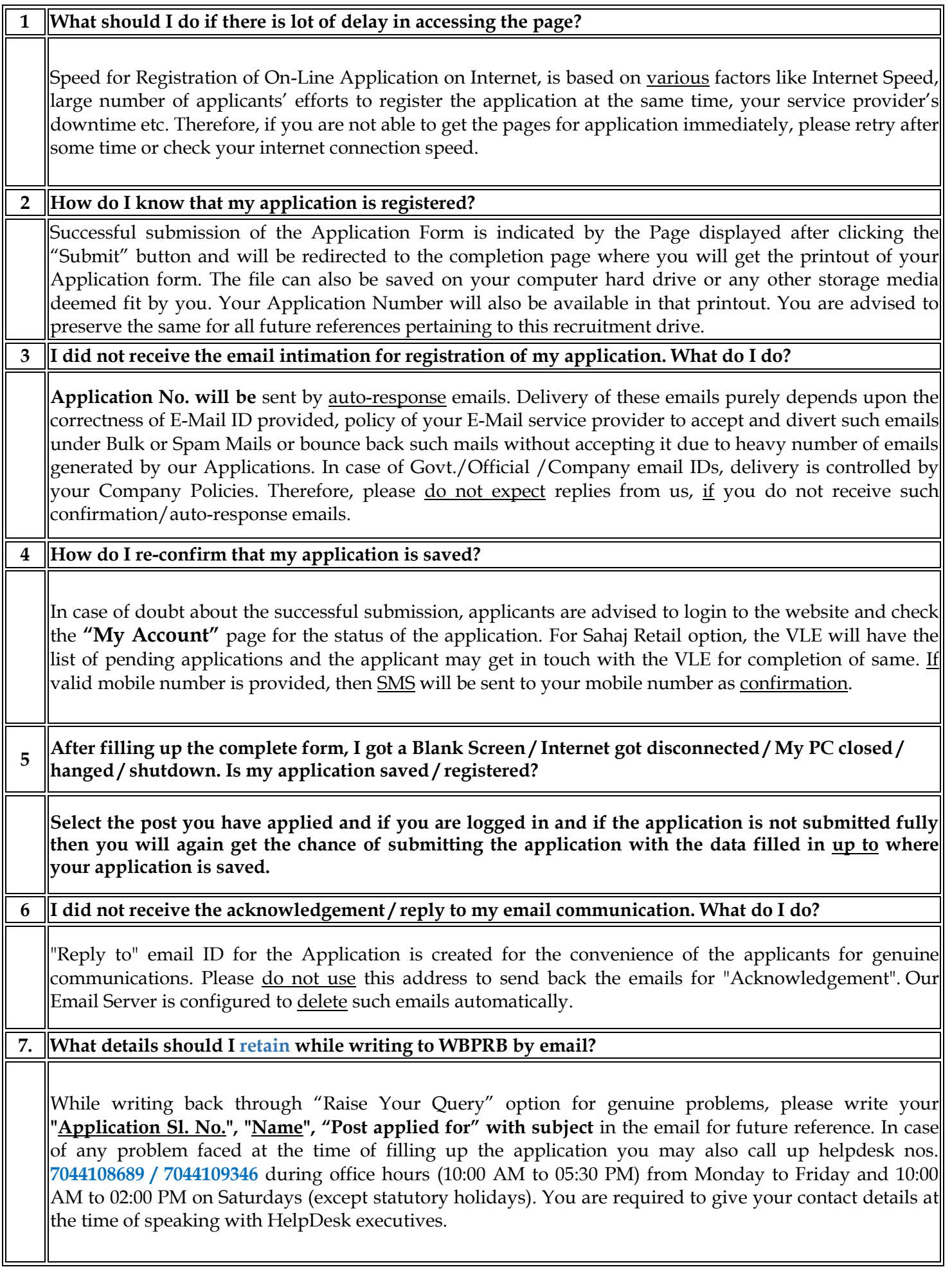

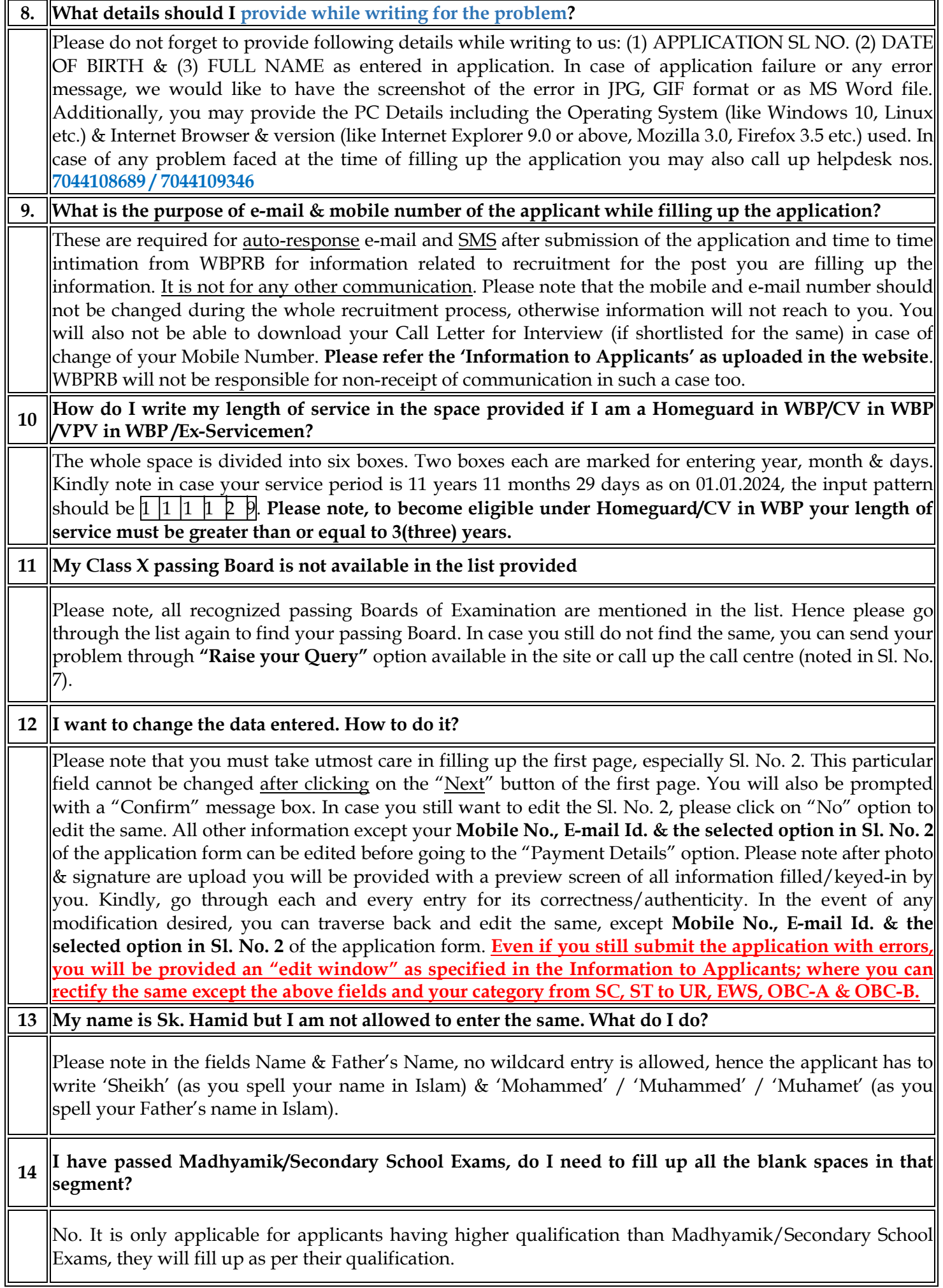

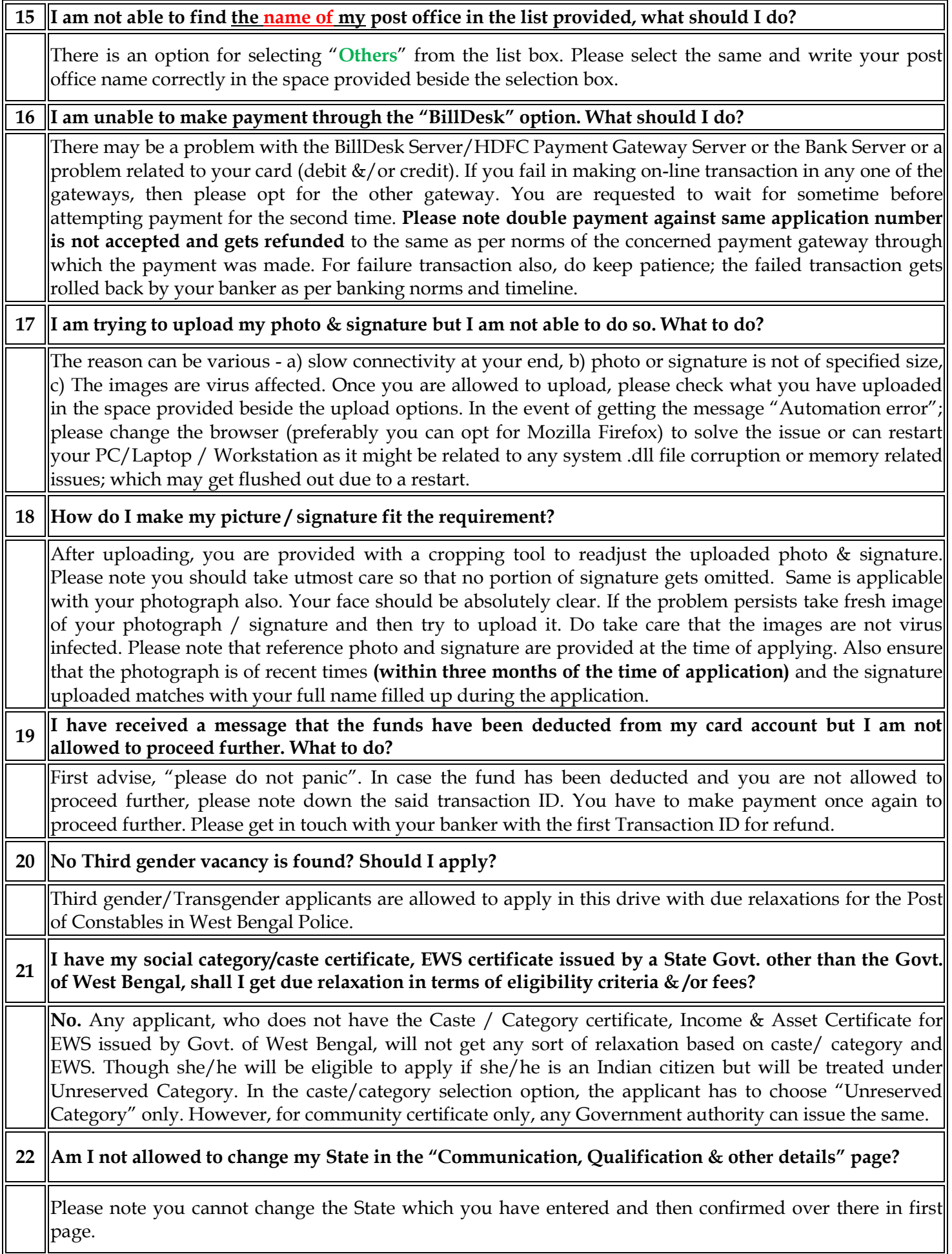

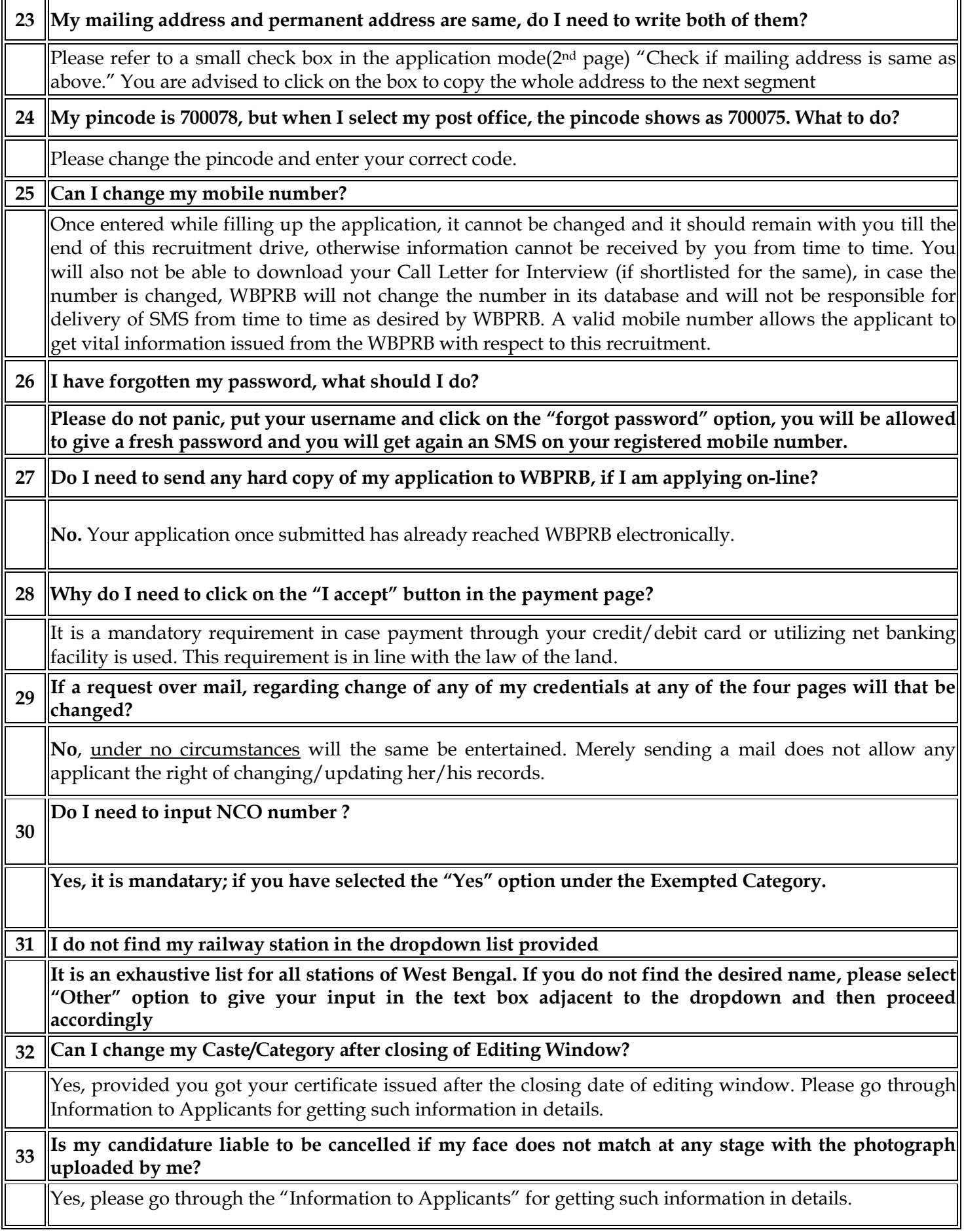